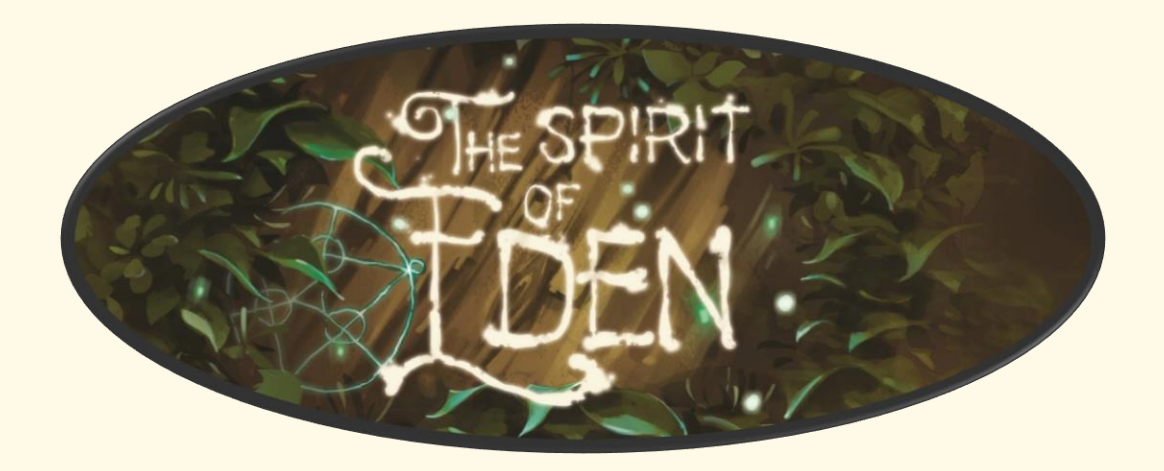

L'Éden est un large territoire où prospèrent une faune et une flore majestueuse.

Le roi Asmoth, qui détient sous son emprise d'innombrables contrées, a décidé d'envoyer des hordes de Goomz pour envahir l'Éden, mais il semble ignorer qu'il s'agit d'une terre sacrée, défendue par un esprit protecteur : **Noa**.

Avec le soutien de ses alliés (la faune, la flore et les eaux), Noa va repousser l'envahisseur et lui faire comprendre qu'elle n'abandonnera jamais sa demeure.

### **Composants :**

1 carte Noa, 8 cartes Terrains, 3 cartes Goomz, 9 cartes Alliés/Objectifs, 4 cartes Actions, 3 meeples horde de Goomz, 3 jetons Alliés, 4 dés.

### **But du jeu :**

Repousser les différentes hordes de Goomz plusieurs fois et protéger l'Éden.

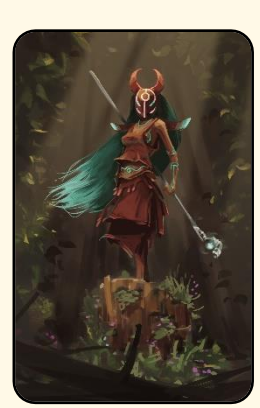

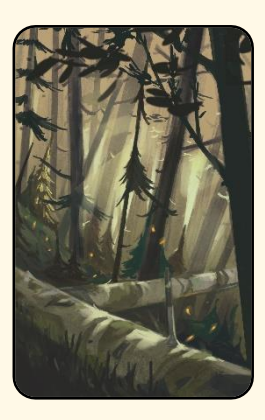

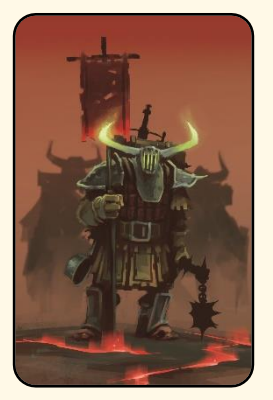

#### **La carte Noa** :

*Présentation des cartes*

Elle représente l'esprit de l'Éden. Une face « couleur » et une face « noir et blanc ».

#### **Les cartes Terrains** :

Elles représentent les différents terrains qui constituent l'Éden. 2 cascades, 2 marécages, 2 forêts et 2 montagnes. Une face « couleur » et une face « noir et blanc ».

#### **Les cartes Goomz :**

Elles représentent les différentes hordes de Goomz à repousser. Jaune, rouge et noir. Une face « couleur » et une face « noir et blanc ».

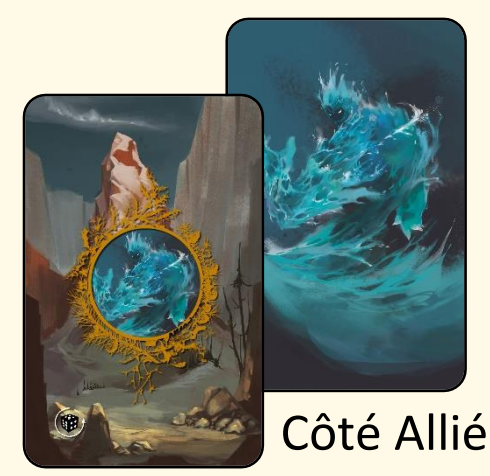

#### **Les cartes Alliés/ Objectifs :**

Elles représentent sur une face les différents alliés de Noa (Eaux, Faune et Flore) et sur la seconde face les objectifs à atteindre pour vaincre chaque horde de Goomz.

Côté Objectif

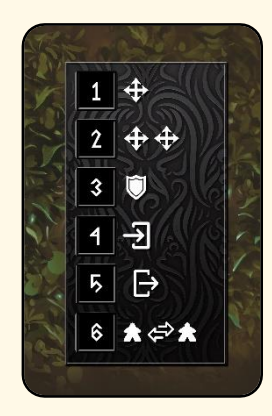

### **Les cartes Actions :**

Elles présentent les actions que les alliés pourront entreprendre pour vaincre les Goomz.

## *Mise en place*

- Placez la carte Noa au centre de la table face « couleur ». Placez aléatoirement les cartes Terrains autour de la carte Noa, face couleur. Cette zone de 9 cartes représente l'Éden dans sa globalité.
- Placez aléatoirement les 3 meeples horde de Goomz sur les 3 cartes de gauche (1 meeple par carte).
- Placez aléatoirement les 3 jetons Alliés sur les 3 cartes de droite (1 jeton par carte).
- Placez à droite de l'Éden, les 3 cartes Goomz face couleur dans l'ordre suivant : Jaune, Rouge et Noir.
- Placez aléatoirement sous les cartes Goomz les 9 cartes Alliés/Objectifs de manière à obtenir 3 paquets de 3 cartes, coté « Alliés ». Retournez coté « objectif » la première carte de chaque paquet.
- Placez à gauche de l'Éden les 4 cartes Actions.
- Placez les 4 dés à côté des cartes Actions.

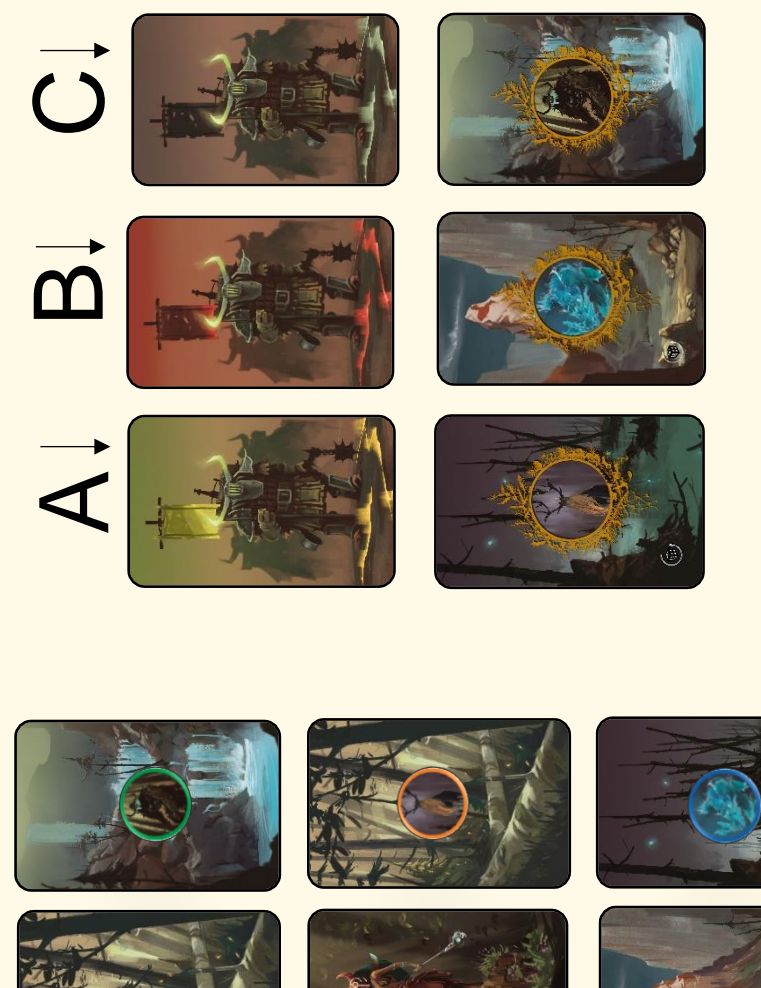

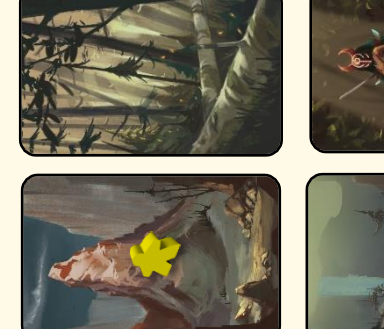

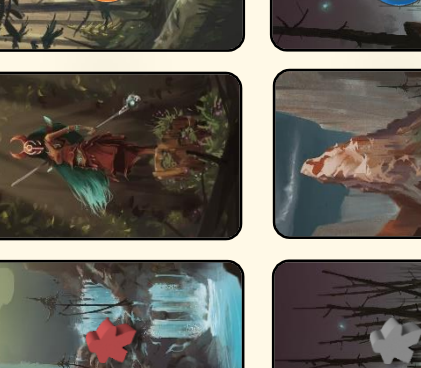

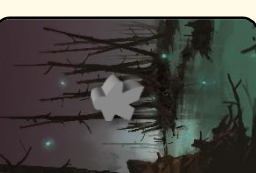

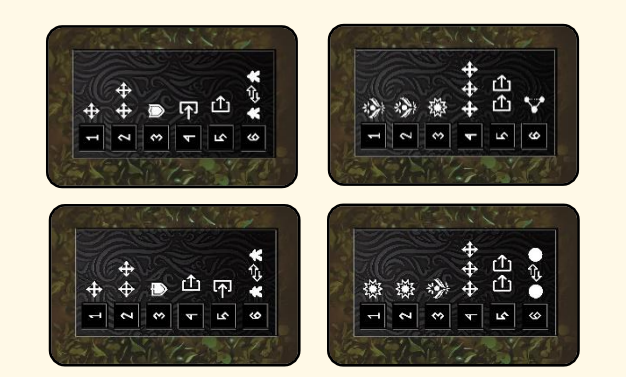

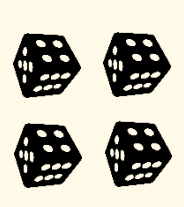

# *But du jeu*

Le but du jeu est de vaincre les différentes hordes de Goomz en respectant les contraintes imposées par les cartes *Objectifs*. Dans l'exemple **A** du *Schéma de mise en place* l'objectif est de « piéger » la horde de Goomz JAUNE avec la FAUNE sur une carte *Terrains* marécage. Dans l'exemple **B**, l'objectif est de « piéger » la horde de Goomz ROUGE avec les EAUX sur une carte *Terrains* montagne. Dans l'exemple **C**, l'objectif est de « piéger » la horde de Goomz NOIR avec la FLORE sur une carte *Terrains* Cascade.

Vous pouvez résoudre ces objectifs au rythme et dans l'ordre de votre choix. Lorsqu'un objectif est atteint, vous récupérez la carte *Objectifs* et la conservez, puis vous dévoilez la carte *Objectifs*suivante du paquet pour laisser place à un nouvel objectif à atteindre. Lorsqu'un paquet est vide (3 objectifs atteints), vous retournez la carte Goomz sur son côté « noir et blanc ». Le meeple de la horde de Goomz en question est immédiatement retiré du jeu. Lorsque les 3 meeples Goomz sont retirés du jeu, vous remportez la partie !

# *Déroulement d'une manche*

## **Phase du joueur**

- Lancez les 4 dés.
- Positionnez chaque dé sur la carte *Actions* de votre choix, en respectant le résultat du dé et le chiffre indiqué à côté de l'action. Vous pouvez réaliser jusqu'à 4 actions maximum à répartir comme vous le souhaitez.

Vous n'êtes pas obligé d'utiliser tous les dés. Vous ne pouvez placer qu'un dé maximum par carte *Actions*. Lorsque vous sélectionnez une action, appliquez immédiatement son effet.

**Relance de secours** : Vous pouvez défausser un dé (sans l'utiliser) pour en relancer un autre qui ne vous convient pas. Le dé défaussé ne le sera que pour la manche en cours. Vous pouvez défausser jusqu'à 2 dés maximum par manche.

### **Détails des différentes actions possibles**

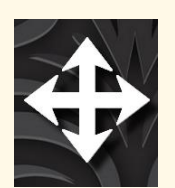

**Déplacement -** Cette action vous permet de déplacer un Allié d'une carte *Terrains* à une autre. Vous pouvez déplacer l'Allié dans le sens horaire ou antihoraire. Jamais en diagonale. Vous ne pouvez pas vous déplacer volontairement sur la carte Noa. Si ce logo est affiché 1 fois, vous pouvez vous déplacer d'une carte *Terrains* à l'autre. Si ce logo est affiché 2 fois, vous pouvez vous déplacer jusqu'à deux cartes *Terrains*. S'il est affiché 3 fois, jusqu'à 3 cartes *Terrains*.

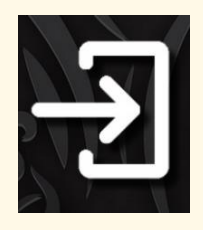

**Attirer -** Cette action vous permet d'attirer un meeple Goomz ou un jeton Allié sur la carte où se trouve l'allié qui réalise l'action. Vous pouvez attirer uniquement un meeple Goomz ou un jeton Allié qui se trouve sur une carte *Terrains* mitoyenne à la vôtre.

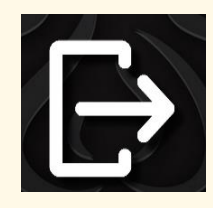

**Repousser -** Cette action vous permet de repousser un meeple Goomz ou un jeton Allié vers une carte *Terrains* mitoyenne à la vôtre. L'allié qui entreprend l'action peut donc repousser un meeple Goomz ou un autre allié qui se trouve sur sa carte *Terrains*. Si ce logo est affiché 2 fois, vous pouvez repousser jusqu'à une distance de 2 cartes *Terrains*.

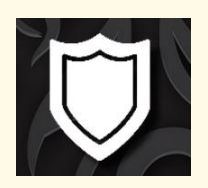

**Protéger -** Cette action vous permet de protéger une carte *Terrains* d'une attaque de Goomz. Lorsque vous protégez une carte *Terrains*, retournez votre jeton Allié pour vous en rappeler (coté « Bouclier »). Remarque : si deux hordes de Goomz se trouvent sur la carte *Terrains* protégée par un seul allié, la protection ne fonctionne que pour une seule des deux attaques.

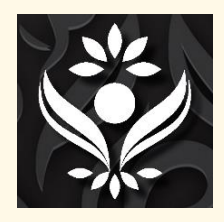

**Soigner -** Cette action vous permet de soigner une carte *Terrains* qui a été ravagée par un meeple Goomz. L'action doit être réalisée par un Allié qui se trouve sur la carte à soigner. Lorsque vous soignez une carte *Terrains ravagé,* retournez la carte sur son coté « couleur », le terrain devient sain.

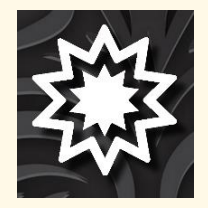

**Piéger -** Cette action vous permet de piéger une carte *Terrains* où se trouve un meeple Goomz qui s'apprête à attaquer. Vous pouvez piéger une carte *Terrains* uniquement s'il s'agit de votre objectif à atteindre. Lorsque vous piégez un Goomz, placez votre jeton Allié sous le meeple Goomz.

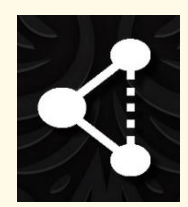

**Raccourci -** Cette action vous permet de déplacer un jeton Allié d'une carte *Terrains* à une seconde carte *Terrains* identique. *Exemple* : dans le schéma de mise en place vous pouvez déplacer le jeton Flore (vert) sur la seconde carte *Terrains* **cascade** (celle où se trouve le meeple Rouge). Le raccourci fonctionne également sur les Terrains ravagés, mais pas sur les Terrains détruits.

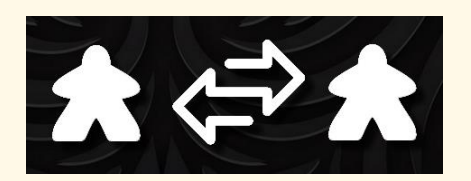

**Permuter deux Goomz -** Cette action vous permet de permuter deux meeples Goomz entre eux. *Exemple* : dans le schéma de mise en place vous pouvez déplacer le meeple Jaune sur la carte *Terrains* **cascade** et placer le meeple Rouge sur la carte *Terrains* **montagne**.

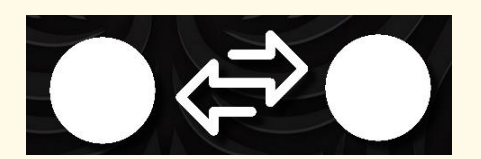

**Permuter deux Alliés -** Cette action vous permet de permuter deux jetons alliés entre eux.

Lors d'une manche, vous pouvez assigner les 4 actions à un seul Allié ou les répartir comme bon vous semble.

Lorsque vous avez terminé vos actions, c'est au tour des Goomz de réagir.

## **Phase des Goomz**

Les trois meeples horde de Goomz réagissent systématiquement de la même manière. **Vous devez effectuer les actions des hordes de Goomz une à une et dans l'ordre de votre choix.** L'action de chaque horde de Goomz dépend de la situation dans laquelle elle se trouve. Lors d'une manche, chaque horde ne réalise qu'une seule et unique action.

- **(A)** Si une horde de Goomz se trouve seule sur une carte *Terrains sain* (côté couleur), elle ravage ce terrain. La carte *Terrains* doit immédiatement être retournée sur son côté ravagé (côté noir et blanc).
- **(B)** Si une horde de Goomz se trouve seule sur une carte *Terrains ravagée* (côté noir et blanc), elle détruit ce terrain. La carte *Terrains* doit immédiatement être retirée de la partie. La zone « sans carte » devient un *Terrain détruit*. Une zone « sans carte » est considérée comme une carte *Terrain détruit.* Les jetons alliés et les meeples Goomz peuvent se déplacer sur une carte *Terrain détruit*.
- **(C)** Si une horde de Goomz se trouve seule ou non sur un *Terrain détruit*, elle se déplace sur l'emplacement suivant dans le sens horaire.
- **(D)** Si une horde de Goomz se trouve sur une carte *Terrains (sain ou ravagé)* et qu'un jeton Allié s'y trouve également, la horde n'attaque pas le terrain, mais vous devez immédiatement placer votre jeton Allié sur la carte Noa (au centre de l'Éden). Ce jeton Allié ne sera pas disponible lors de la prochaine manche (et uniquement la prochaine manche). **Lorsqu'un jeton Allié doit retourner dans l'Éden, vous devez le placer sur la carte**  *Terrains* **forêt de votre choix.**
- **(E)** Si une horde de Goomz se trouve sur une carte *Terrains (sain ou ravagé)* et qu'un jeton Allié en mode **protection** s'y trouve également, la horde n'attaque pas le terrain. L'allié protège la carte et il reste sur celle-ci. À la suite de cela, le jeton Allié ne protège plus la carte, il doit donc être retourné sur son côté « non bouclier ».
- **(F)** Si une horde de Goomz se trouve sur une carte *Terrains* où un Allié a préparé un piège (le jeton Allié sous le meeple Goomz), la horde prend peur et se déplace sur la carte *Terrains* suivante dans le sens horaire. L'allié reste à sa place. Ensuite, récupérez la carte *Objectifs* que vous venez de réaliser et retournez la suivante pour découvrir l'objectif suivant.

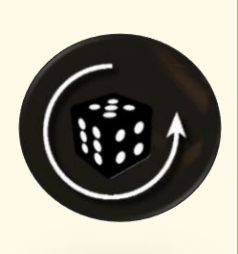

Lorsque ce symbole se trouve en bas à gauche de la carte *Objectifs* que vous venez de récupérer, vous gagnez un bonus « **lancer de dé** ». À tout moment, vous pouvez relancer un dé « gratuitement ». Lorsque le bonus a été utilisé, faites pivoter la carte à 180 degrés.

- Si deux hordes de Goomz se trouvent dans la situation **(A)**, la première ravage la carte *Terrains* et la seconde la détruit.
- Si deux hordes de Goomz se trouvent dans la situation **(B)**, la première détruit la carte *Terrains* et la seconde se déplace vers la carte *Terrains* suivante (sens horaire).
- Si deux hordes de Goomz se trouvent dans la situation **(D)**, la première réagit comme dans la situation **(D)** et la seconde réagit comme si elle était seule sur la carte *Terrains*.
- Si deux hordes de Goomz se trouvent dans la situation **(E)**, la première réagit comme dans la situation **(E)** et la seconde renvoie l'Allié chez Noa.
- Si deux hordes de Goomz se trouvent dans la situation **(F)**, la première réagit comme dans la situation **(F)** et la seconde renvoie l'Allié chez Noa.
- Le raisonnement est le même si trois Goomz se trouvent sur la même carte *Terrains*. (Voir QR Code)

Lorsque les trois hordes de Goomz ont réalisé leur action, relancez les 4 dés et une nouvelle manche peut démarrer. Continuez ainsi jusqu'à la victoire ou la défaite.

*Le pouvoir de Noa*

Après un lancer de dés, vous pouvez utiliser le « pouvoir de Noa ». Il vous permet de sélectionner un dé et de le positionner sur le résultat de votre choix. Vous ne pouvez utiliser ce pouvoir qu'une fois par partie. Lorsque vous l'avez utilisé, retournez la carte Noa sur son côté « noir et blanc ».

### **Condition de victoire**

Lorsque les 3 meeples horde de Goomz sont retirés du jeu, vous remportez la partie !

### **Condition de défaite**

Lorsque 2 cartes *Terrains* identiques sont détruites (retirées du jeu), vous perdez immédiatement la partie !

# *Modes de jeu*

Il existe 6 modes de jeu différents. Chacun de ces modes se combine au mode **Classique** en ajoutant une difficulté supplémentaire. Vous pouvez jouer à ces modes de manière distincte ou cumulée.

- 1- Mode **Classique** : celui présenté dans la règle.
- 2- Mode **Céleste** : Vous ne pouvez piéger un Goomz que si la carte *Terrains* où il se trouve est sur son côté « sain » (couleur).
- 3- Mode **Sans Peur** : Vous ne pouvez pas utiliser les bonus « lancer de dé » qui se trouvent sur les cartes *Objectifs*.
- 4- Mode **Résurrection** : Démarrez la partie avec deux cartes *Terrains* positionnées sur leur côté « ravagé » (au choix).
- 5- Mode **Ravage** : Les Goomz ne quittent jamais l'Éden. Vous gagnez la partie lorsque les 3 paquets de cartes *Objectifs* sont vides.
- 6- Mode **Faiblesse** : Avant de lancer les dés au début de chaque manche, retournez une carte *Actions* de votre choix. Elle sera indisponible durant toute la manche.

*The Spirit of Eden* est un jeu de **Ÿøssef Fårhi**, illustré par **Adrien Rives**, édité par **Alone Editions**. Tous droits réservés © 2022

Rendez-vous sur **[www.aloneeditionsgames.com](http://www.aloneeditionsgames.com/)** pour accéder à la vidéo-règles, au mode speed-run et plein d'autres choses…

**Ce jeu est dédié à la mémoire de Benoît WAY.**